## **DAFTAR ISI**

<span id="page-0-0"></span>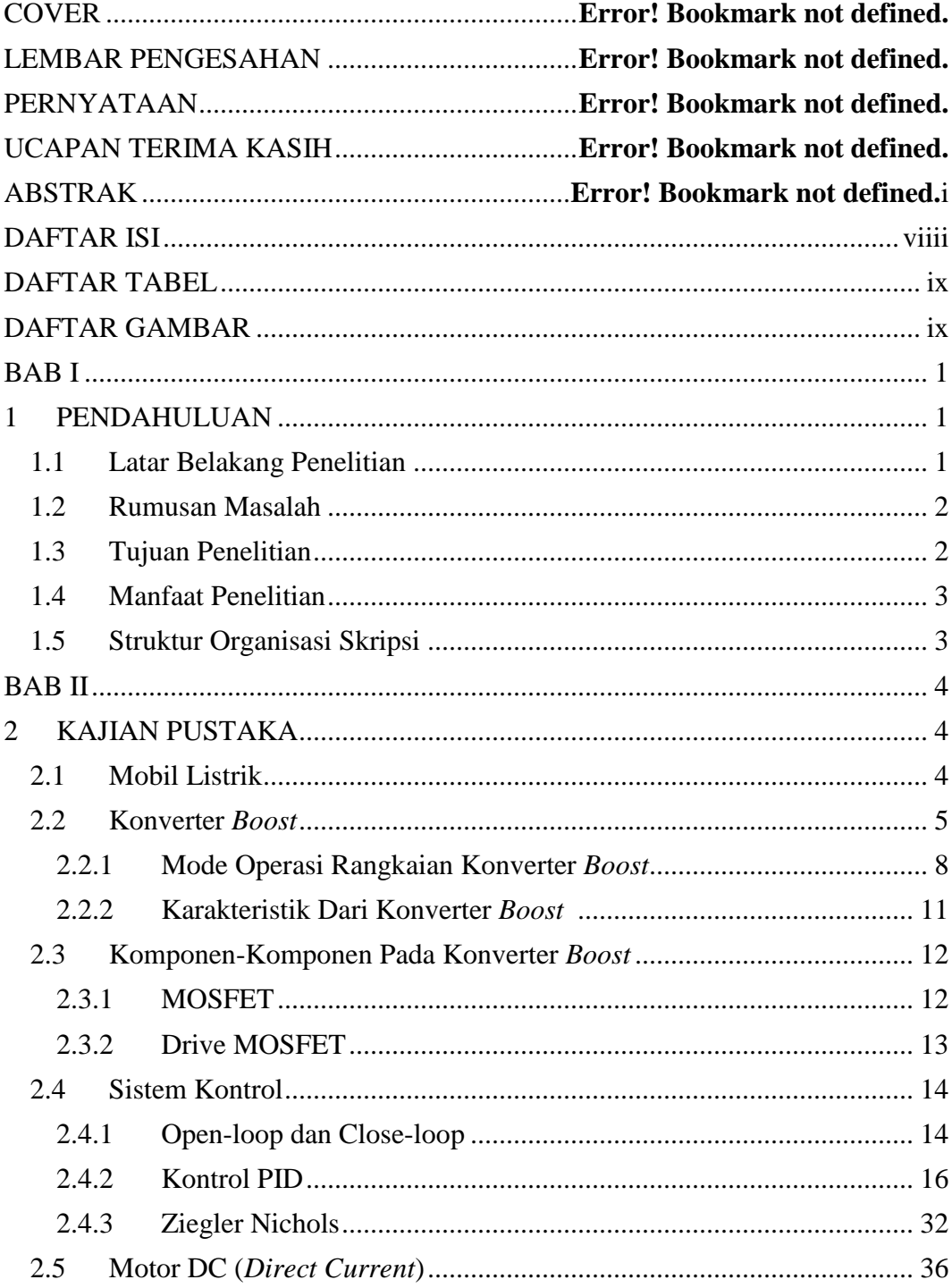

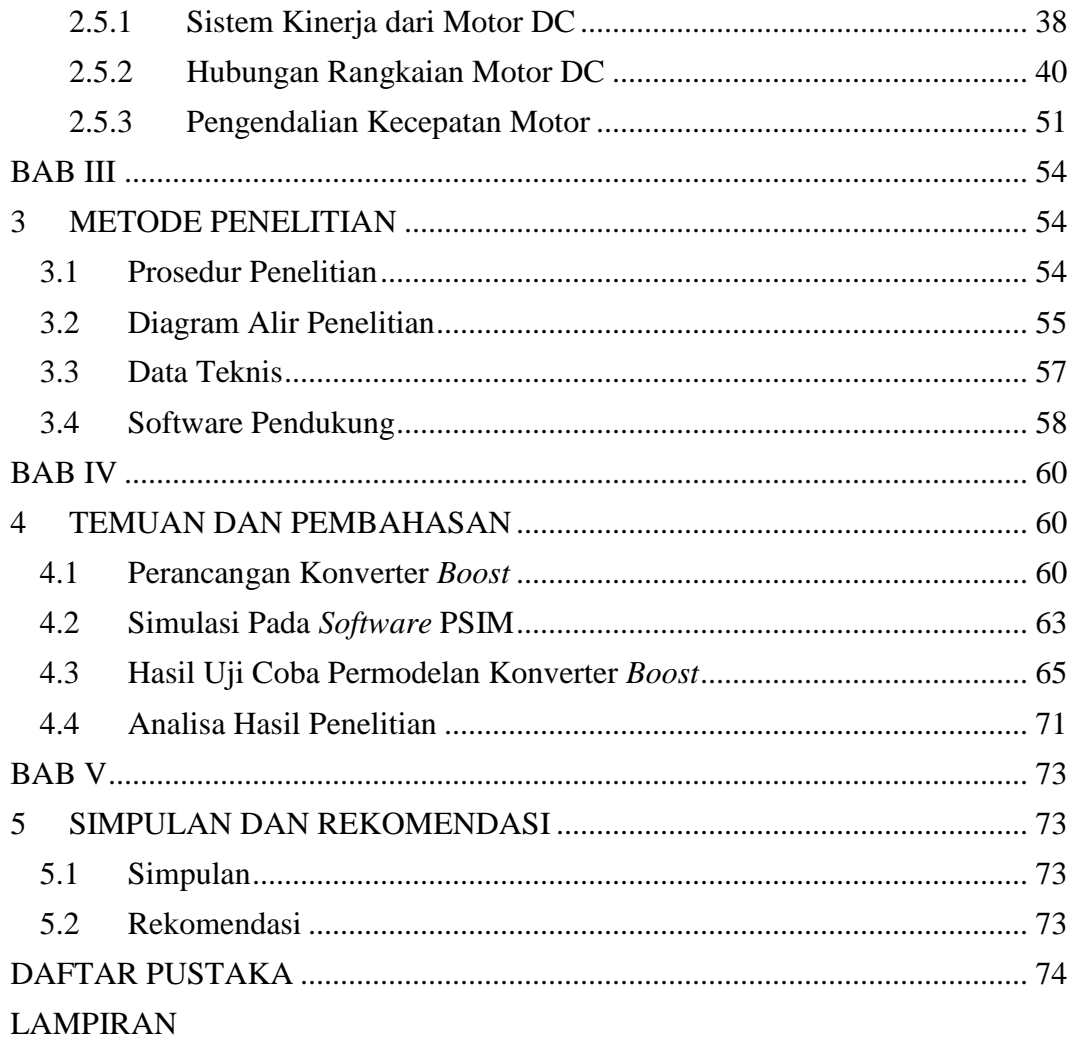

## **DAFTAR TABEL**

<span id="page-2-0"></span>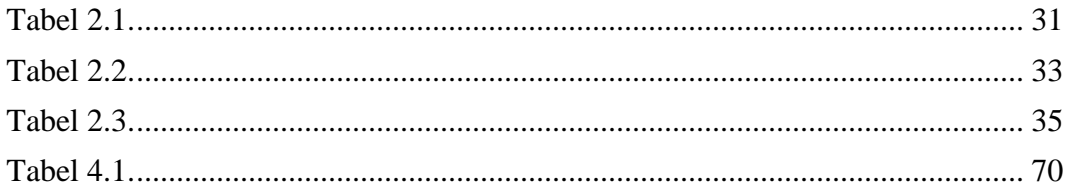

## **DAFTAR GAMBAR**

<span id="page-2-1"></span>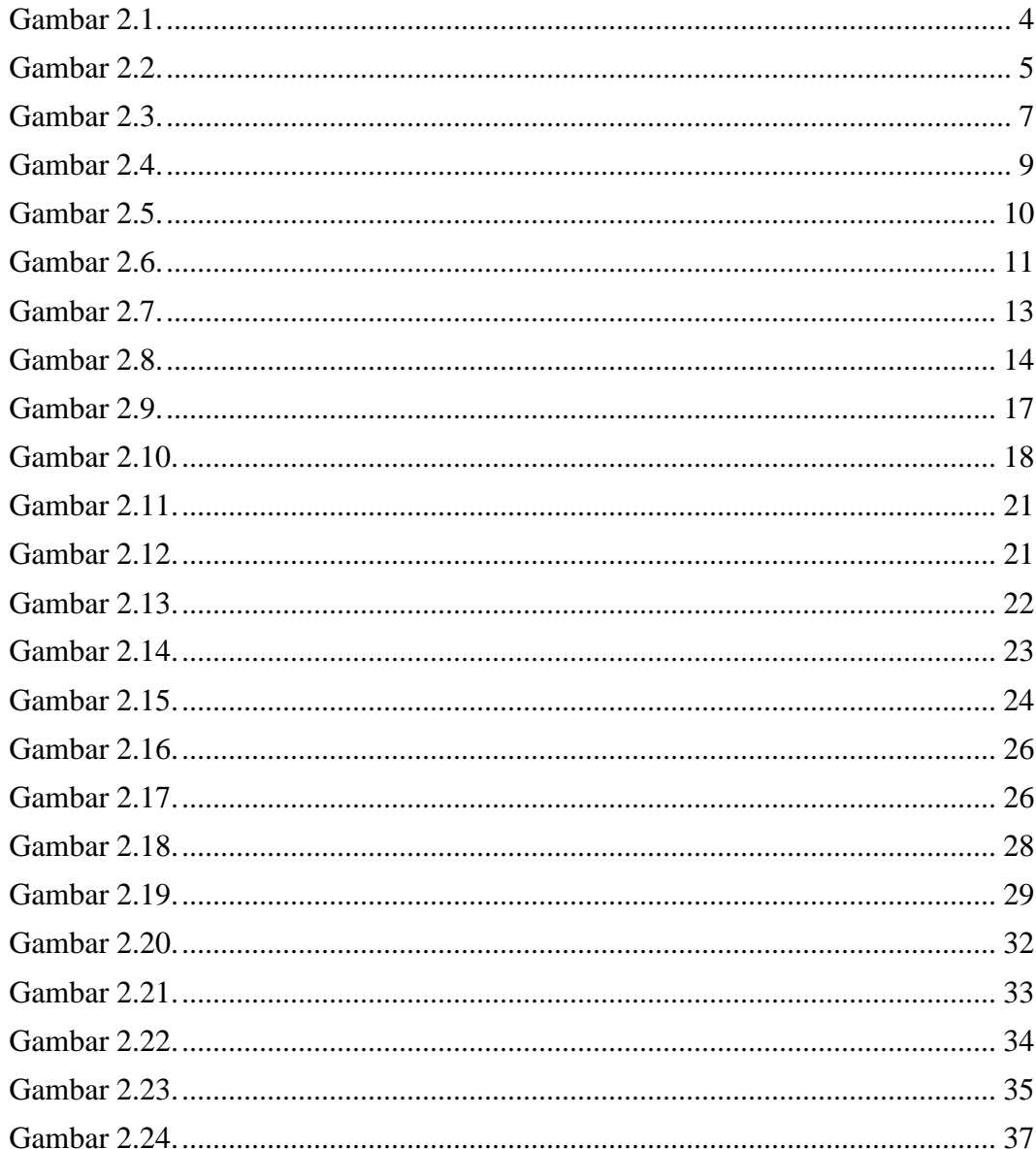

Ginanjar Kurnia , 2016<br>Permodelan Konverter Boost Multilevel dengan Kontrol Pid Analog Sebagai Catu Daya Mobil Listrik Universitas Pendidikan Indonesia | repository.upi.edu | perpustakaan.upi.edu

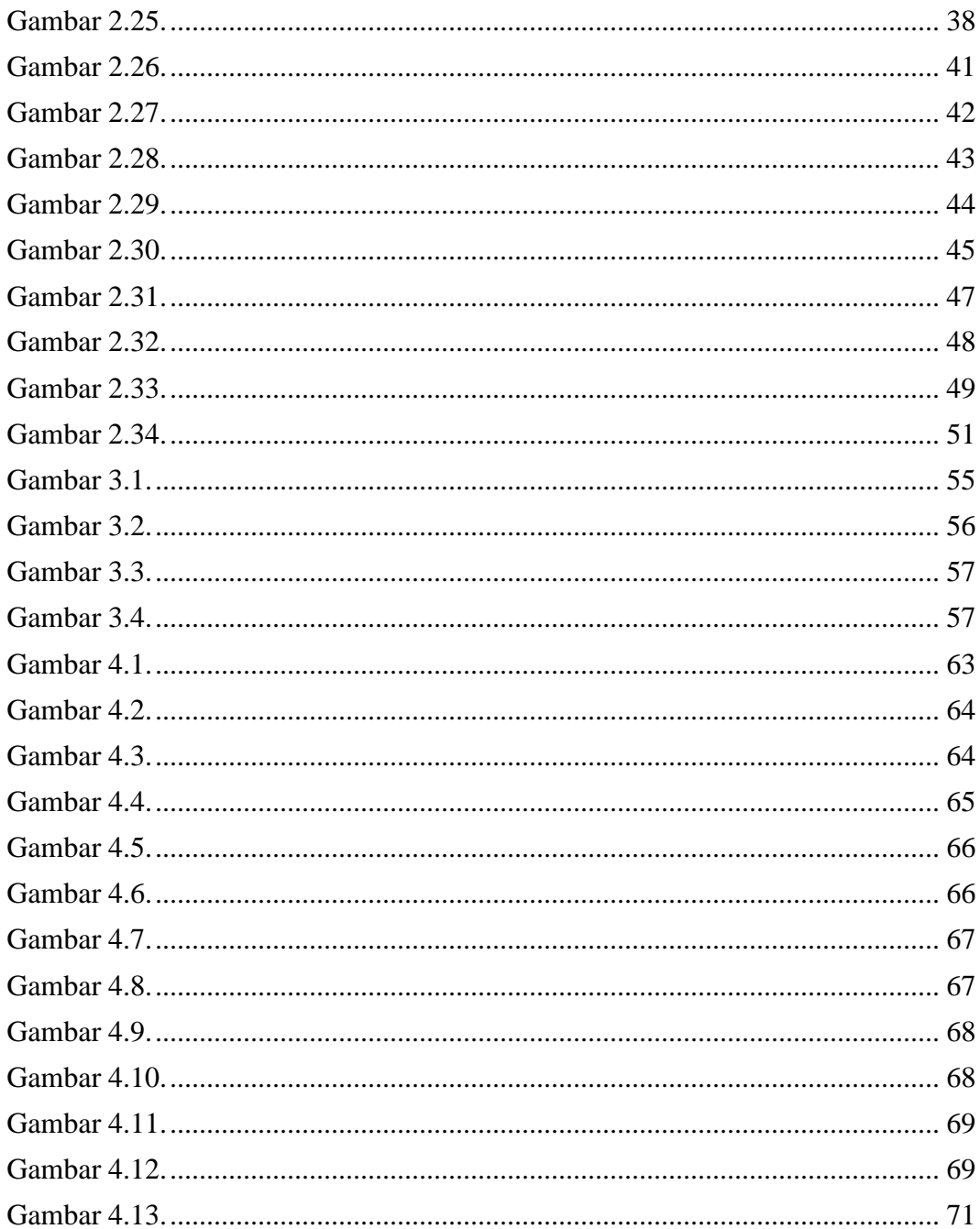